## eVidyalaya Half Yearly<br>Report

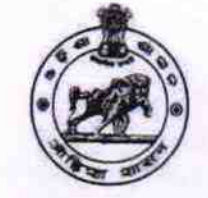

Department of School & Mass Education,<br>Govt. of Odisha

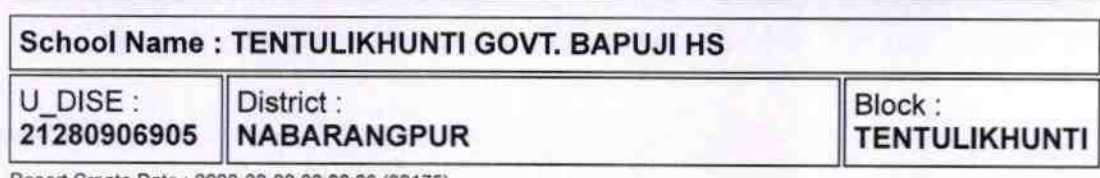

Report Create Date: 0000-00-00 00:00:00 (39175)

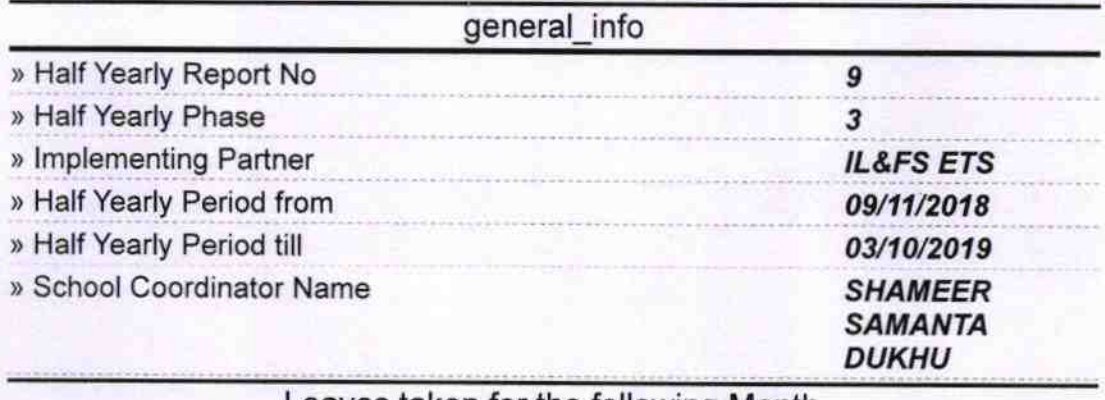

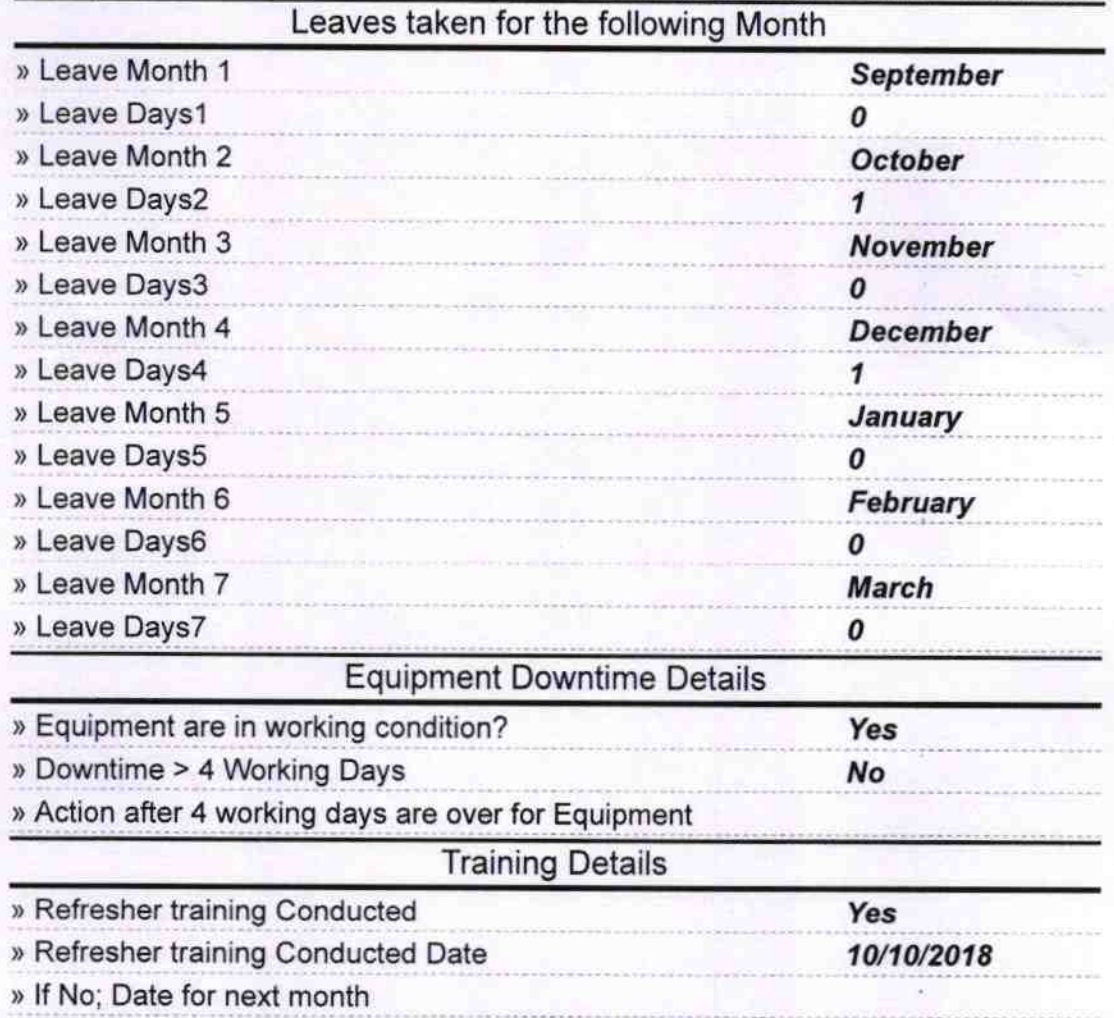

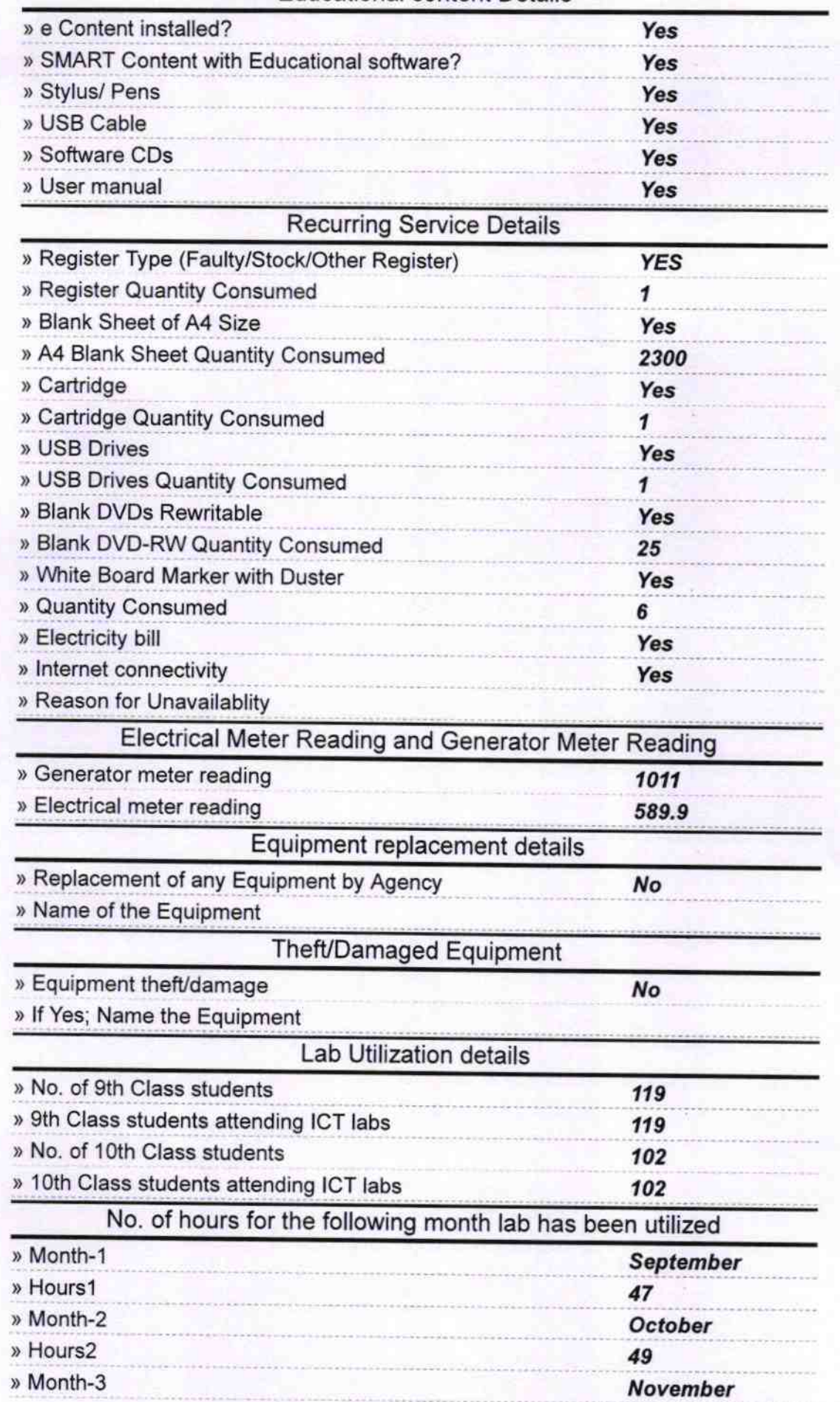

## Educational content Details

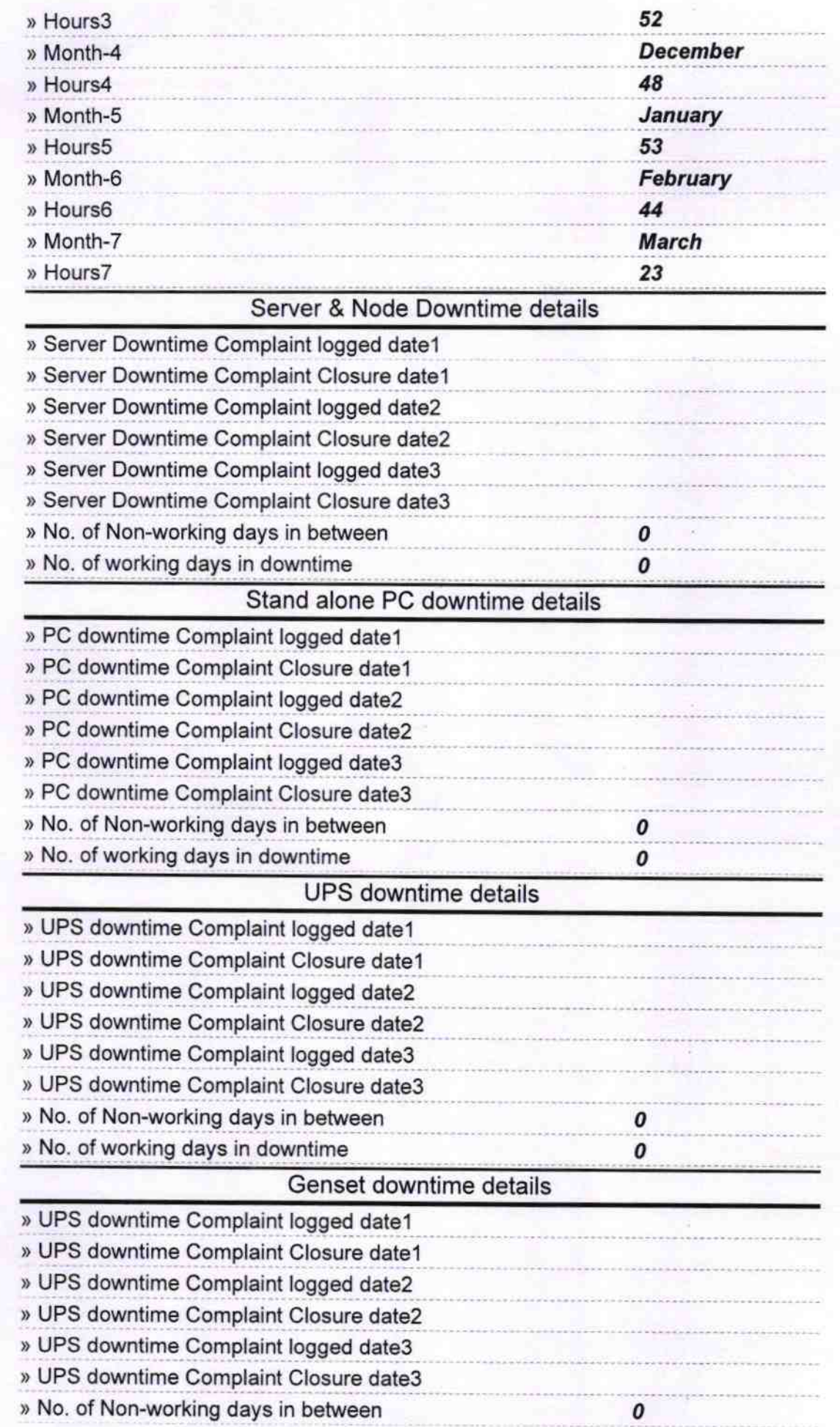

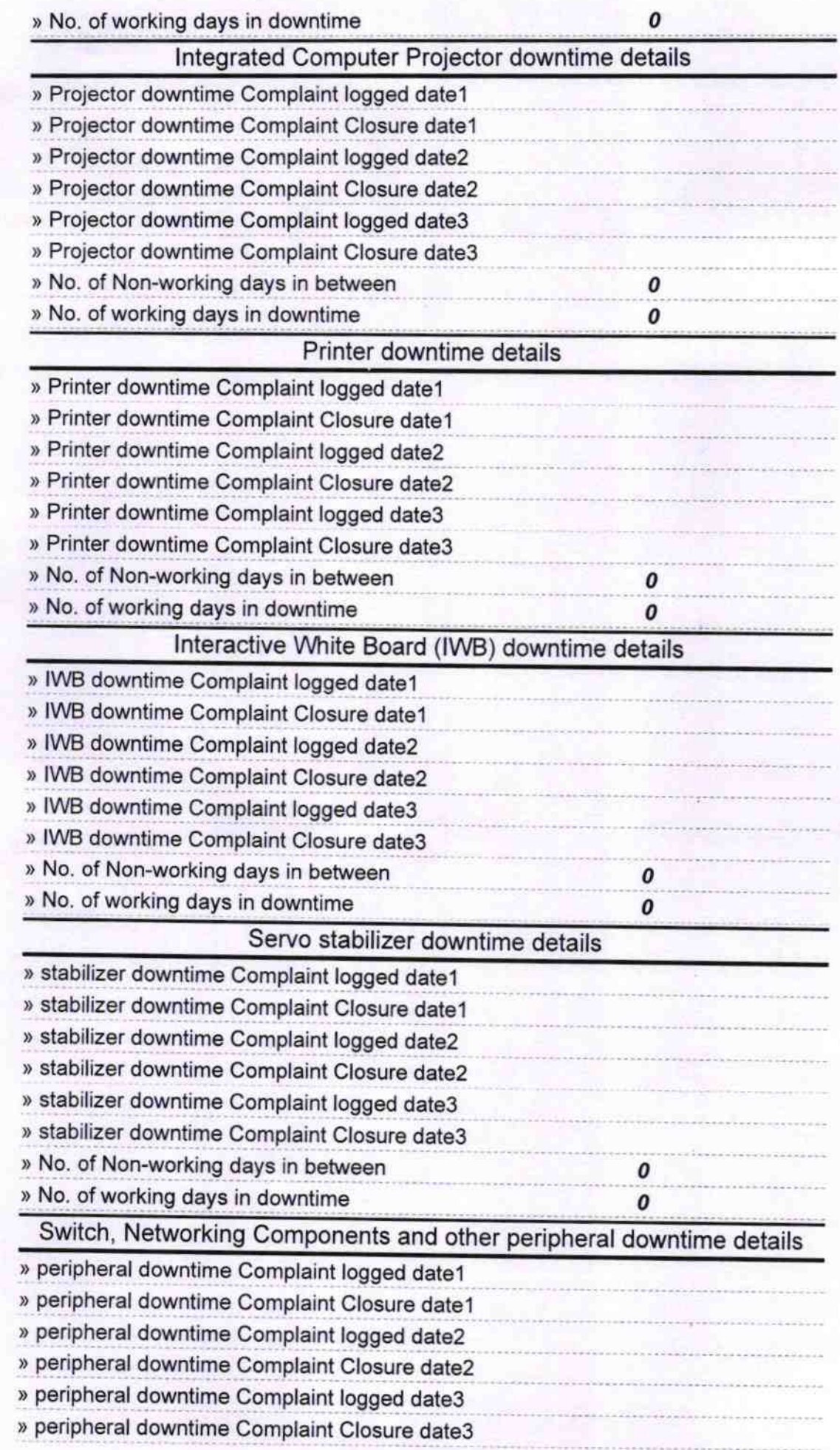

) No. of Non-working days in between  $\pmb{o}$ » No. of working days in downtime  $\overline{\mathbf{c}}$ Signature of Head, Masterwall Stream School Tentulikhunt